## **CONSEL program user's guide (V0.1i)**

# **Hidetoshi Shimodaira**

**Department of Mathematical and Computing Sciences Tokyo Institute of Technology 2-12-1 Ookayama, Meguroku, Tokyo 152-8552, Japan shimo@is.titech.ac.jp http://www.is.titech.ac.jp/˜shimo/**

# **1 Introduction**

CONSEL is a program package for assessing the confidence in selection. The main program consel comes with the utility programs makermt, catpv, treeass, seqmt, etc. All the programs are written in C language. The confidence is expressed in terms of various "*p*-values" of statistical testings such as the bootstrap probability, the multiple comparisons tests, and the approximately unbiased tests. The program is designed primarily for phylogeny analysis, but can be used for any other selection problems. The core program of the approximately unbiased tests is based on the multi-scale bootstrap technique, and it is written for general purpose of the problem of regions.

The programs are explained in Section 2. For quick summary, just look at the sample sessions given in Section 3.

The source code and the binary of CONSEL for UNIX and DOS are available from Hidetoshi Shimodaira at Tokyo Institute of Technology. Please contact him by email at shimo@is.titech.ac.jp. Any related information will be found at the web site www.is.titech.ac.jp/~shimo/.

# **2 Programs**

CONSEL consists of small programs written in C language; seqmt, makermt, consel, catpv, catci, treeass, catass, makerep, catmt, catrep, randrep. The following sections describe these programs.

#### **2.1 raw-data converter:** seqmt

Let *M* be the number of items to be compared for selection, and *N* be the sample size of the data. Let  $X_{i,n}$ ,  $i = 1, \ldots, M$ ,  $n = 1, \ldots, N$ , be elements of  $M \times N$ 

data matrix *X*. We are interested in finding which of the row sums  $Y_i = \sum_{n=1}^{N} X_{i,n}$ ,  $i = 1, \ldots, M$ , has the largest value in the population, not in the observation. In other words, we would like to assess the possibility for each item *i* that the expected value of  $Y_i$ , denoted  $\mu_i$ , is the largest among the candidates. We consider the item with the largest  $\mu_i$  as the best item among the candidates, whereas the item with the largest *Y<sup>i</sup>* might have got that value by chance. Since we do not know the values of  $\mu_i$ 's, our inference will be based on the *p*-values of the statistical hypothesis testings calculated from the data matrix *X*.

In the case of phylogeny analysis, *M* is the number of tree topologies and *N* is the length of the aligned molecular sequences, i.e., the number of sites.  $X_{i,n}$  is the log-likelihood of tree-*i* at site-*n*. The matrix  $X$  is produced by several phylogeny program packages, but they may have different file formats.

In CONSEL, the matrix X is called  $m$ t file, and the file name ends with extension mt after the dot. It is a simple text format starting with two integer numbers indicating *M* and *N*. Then  $M \times N$  floating point numbers follow in the order  $X_{1,1}, \ldots, X_{1,N}, X_{2,1}, \ldots, X_{2,N}, \ldots, X_{M,1}, \ldots, X_{M,N}$ , in which the column index *n* runs fast.

The program seqmt in CONSEL converts the formats of phylogeny packages Molphy, PAML, PAUP\*, and TREE-PUZZLE to that of CONSEL.

• Molphy produces 11s file for the site-wise log-likelihoods of trees. It is converted to mt file by seqmt. For example, foo.lls is converted to foo.mt as follows.

seqmt --molphy foo

• PAML produces lnf file for the log-likelihoods of site-patterns of trees. For example, foo.lnf is converted to foo.mt as follows.

seqmt --paml foo

Note that lnf file was called lfh file in the older versions of PAML.

• PAUP produces a text file for the site-wise log-likelihoods of trees; the file may look like below.

```
Tree -lnL
1 2345.033
Single-site ln likelihoods for tree 1
1 -2.3434
```
 $2 -1.5679$  $3 -2.3223$ ...

Otherwise the later version may output

Tree -lnL Site -lnL 1 2345.033 1 2.3434 2 1.5679 3 2.3223 ... or Tree -lnL Site -lnL 1 2.3434 2 1.5679 3 2.3223 ... 1 2345.033 ...

Let us call it foo.txt here. It is converted to foo.mt by the following command.

seqmt --paup foo

*•* TREE-PUZZLE produces sitelh file for the log-likelihoods of site-patterns of trees. For example, foo.sitelh is converted to foo.mt as follows.

seqmt --puzzle foo

# **2.2 makermt**

CONSEL calculates the *p*-values of the confidence in selection from the multi-scale bootstrap replicates of *X*. The replicates of the row sums are stored in rmt file, which has the file extension rmt. The program makermt generates the replicates from mt file. For example,

makermt foo

generates foo.rmt from foo.mt. If you want to have a different name for the output, then

#### makermt foo goo

generates goo.rmt from foo.mt; i.e., the second argument determines the name of the output file.

Not only the mt file, but also the outputs of the phylogenetic packages are read by makermt. Thus we can skip the use of seqmt for the file conversion, and directly feed the matrix to makermt. The same options as seqmt should be given to specify which file type to be read. For example,

#### makermt --paup foo

reads foo.txt of the paup file to generate foo.rmt. The options --molphy, --paml, and --puzzle are also used.

By default, makermt generates 10 sets of bootstrap replicates; each set consists of 10000 replicates of the row sums. These sets of replicates have different "scale" parameters. Let  $r_1, \ldots, r_K$  be the scales for the *K* sets of replicates, and  $B_1, \ldots, B_K$ be the numbers of replicates corresponding to them. The default values are

$$
r_1 = 0.5, r_2 = 0.6, r_3 = 0.7, r_4 = 0.8, r_5 = 0.9, r_6 = 1.0, r_7 = 1.1,
$$
  
 $r_8 = 1.2, r_9 = 1.3, r_{10} = 1.4; B_1 = \dots = B_{10} = 10000; K = 10.$ 

In the *k*-th set of replicates,  $N_k = r_k N$  sites are randomly chosen from  $1, \ldots, N$ with replacement to calculate the row sums. In other words, each replicate of  $Y_i$  is written as

$$
Y_i^* = (N/N_k) \sum_{j=1}^{N_k} X_{i, n_j^*}
$$

where  $n_1^*, \ldots, n_{N_k}^*$  are randomly chosen from  $1, \ldots, N$  with replacement. The factor  $N/N_k$  makes  $Y_i^*$  comparable to the original row sum  $Y_i$ . Although  $N_k = N$  in the ordinary non-parametric bootstrap resamplings, we allow the sample size *N<sup>k</sup>* to differ from *N* in the scaled bootstrap resamplings.

The default value can be changed by pa file; the option -p NAME specifies NAME.pa as the parameter file. For example, let short.pa be a text file with the following content.

11 0.5 0.6 0.7 0.8 0.9 1.0 1.1 1.2 1.3 1.4 1.5 11 1000 1000 1000 1000 1000 10000 1000 1000 1000 1000 1000 This specifies

$$
r_1 = 0.5, r_2 = 0.6, ..., r_{11} = 1.5;
$$
  
\n $B_1 = \dots = B_5 = B_7 = \dots = B_{11} = 1000, B_6 = 10000; K = 11.$ 

Then

makermt -s 234 -p short foo fooshort

generates fooshort.rmt with 10 sets of 1000 replicates and one set of 10000 replicates; the total number of replicates is  $\sum_{k=1}^{K} B_k = 20000$ .

The option -b VAL multiply the number of replicates by VAL. For example, -b 10 is good for getting the final result with small sampling error.

The option -f changes the default values to

$$
r_1 = 1;
$$
  $B_1 = 10000;$   $K = 1.$ 

This may be useful when the multiscale bootstrap is not needed, or when the rescaling approximation is used in consel.

The option  $-\mathbf{s}$  VAL specifies the random seed to integer VAL  $\geq 0$ . By default,  $VAL = 0$ , and the radom seed is taken from the system clock.

### **2.3 consel**

Once we get a rmt file, the main program consel calculates various *p*-values for each item to assess the possibility that the item has the largest row sum in the population. For example,

consel foo

calculates the *p*-values from foo.rmt, and stores them in foo.pv. The pv file contains *p*-values as well as other auxiliary information such as the values of the test statistics. The content of foo.pv can be seen by

catpv foo

as explained later.

Not only the *p*-values, but also the confidence intervals of the test statistics are automatically calculated by consel and stored in ci file. It is seen by

#### catci foo

where  $\texttt{foo}.\texttt{ci}$  contains the confidence intervals.

The second argument to consel, if given, specifies the base-name of the output files. For example,

consel foo goo

produces goo.pv and goo.ci from foo.rmt.

consel will produce two other files with extensions .rep and .cnt by specifying the option  $-r$  and  $-c$  respectively. For example,

```
consel -r -c foo goo
```
produces goo.rep and goo.cnt as well as goo.pv and goo.ci. The rep file contains the replicates of the test statistics, and the cnt file contains the counts as to how many times each item has been chosen for the largest  $Y_i$  in the replicates. As we will discuss later, consel is able to calculate the approximately unbiased *p*-values from these files. For example,

consel -R goo hoo

produces hoo.pv from goo.rep, and

```
consel -C goo hoo
```
produces hoo.pv from goo.cnt.

Now maximum likelihood method is used for interanl curve fitting of the asymptotic theory. The option --wls changes the fitting from maximum likelihood method to weighted least squares method. The option --mle does nothing, but assures that maximum likelihood method is used.

The option -f changes the resampling algorithm to the rescaling approximation. This uses only the replicates with  $r_k = 1$  in rmt file to generate replicates with all  $r_k$ values. The option -f should be used for makermt as well. The rescaling approximation may give practically equivalent results as those without approximation, but the standard error becomes larger if the same  $B_k$  is used. Note that the standard error calculation of consel does not take account of the approximation, so the output of catpv with -e option shows underestimates of the error.

## **2.4 catpv**

The *p*-values calculated by consel are stored in the pv file, and its contents are shown by the command catpv. For example,

catpv foo

reads foo.pv and shows the contents like below.

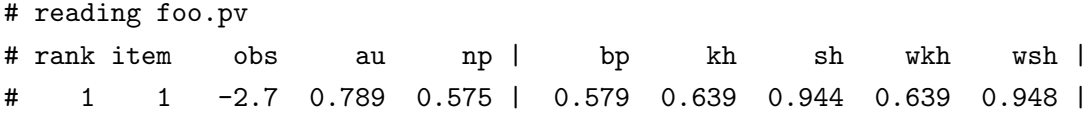

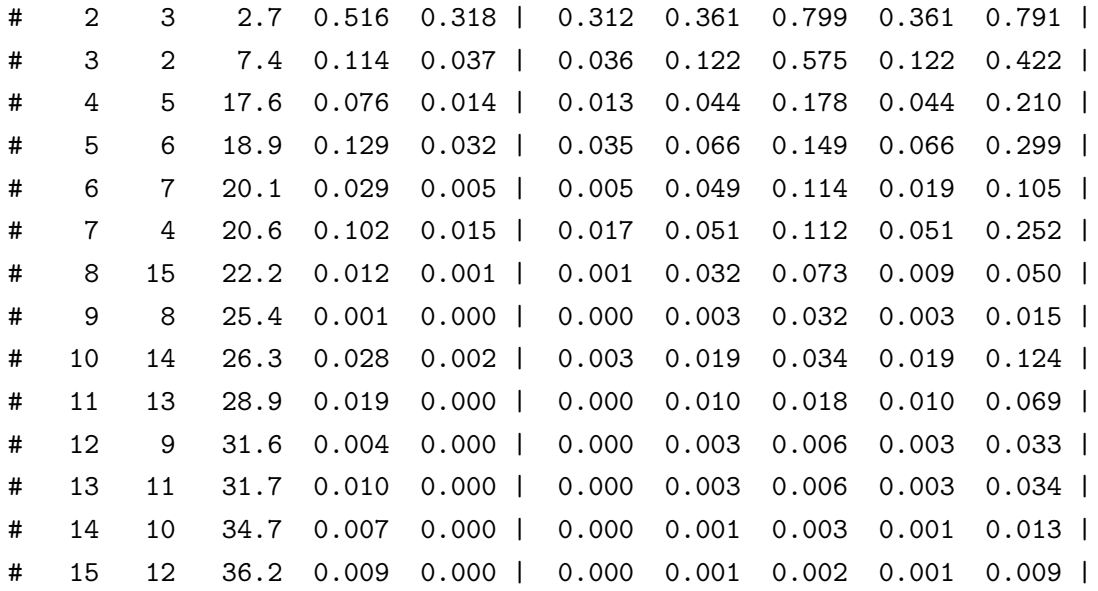

There are 15 rows of the table, and each row corresponds to one of the items compared for selection. The items are sorted in the decreasing order of *Y<sup>i</sup>* ; the first column is the order of the item starting from 1 to  $M = 15$ . The second column shows the index  $i$  of the item; we may use the option  $-\mathbf{s}$  1 to sort the lines by the index *i*. The third column shows the test statistics

$$
T_i = \max_{j=1,\dots,M} Y_j - Y_i
$$

for the items with rank  $\geq 2$ . They are equivalent to

$$
T_i = \max_{j \neq i} (Y_j - Y_i), \quad i = 1, ..., M,
$$
 (1)

except for the item with the largest  $Y_i$ . The subscript *j* runs through  $1, \ldots, M$  but *i*. The latter definition is better to explain the multiplicity of the comparisons, and thus used for the table. Note that  $Y_i$  is the largest among the  $M$  items when

$$
Y_j - Y_i \le 0
$$

for all  $j = 1, \ldots, M$  but *i*. These  $M - 1$  comparisons are explicitly given in the definition (1).

The rest of the columns show various *p*-values for the items. The larger the *p*-values are, the chance is higher for the item to have the largest expected value of *Y<sup>i</sup>* . These *p*-values are derived from different ideas, thus the values can be very different to each other. The first two *p*-values (au, np) are calculated from all the *K* sets of the scaled bootstrap replicates, and the rest of five *p*-values (bp, kh, sh, wkh, wsh) are calculated from one set of replicates with  $r_k = 1$ . The newly added column pp is calculated from the log-likelihood values.

- *•* **au** The *p*-value of the approximately unbiased test. This is the main result of consel, while rest of the *p*-values in the table are supplementary. It is derived from the theory of the signed distance and the curvature of the boundary as explained later. Let us denote it  $AU_i$  for the item *i*. We may reject the possibility that item *i* has the largest expected value of  $Y_i$  when  $AU_i < 0.05$ at the significance level 0.05. The confidence set of the items then becomes *{*1*,* 3*,* 2*,* 5*,* 6*,* 4*}* among the fifteen items in foo.pv.
- *•* **np** This is the bootstrap probability of the selection; i.e., NP*<sup>i</sup>* is the probability that item *i* has the largest  $Y_i^*$  in the non-scaled bootstrap replicates. However, NP*<sup>i</sup>* is calculated through the same theory as AU*<sup>i</sup>* . This utilizes all the replicates of the multi-scale bootstrap.
- **bp** Same as np, but calculated directly from the replicates with  $r_k = 1$ . BP<sub>i</sub> is the frequency that item *i* has the largest  $Y_i^*$  in the  $B_k$  replicates of  $r_k = 1$ . By definition,  $\sum_{i=1}^{M} BP_i = 1$ . NP<sub>i</sub> should be very close to BP<sub>i</sub> unless the theory breaks down.
- *•* **pp** Bayesian posterior probability (PP) calculated by the BIC approximation.
- *•* **kh** The *p*-value of the Kishino-Hasegawa (KH) test.
- *•* **sh** The *p*-value of the Shimodaira-Hasegawa (SH) test.
- *•* **wkh** The *p*-value of the weighted Kishino-Hasegawa (WKH) test.
- *•* **wsh** The *p*-value of the weighted Shimodaira-Hasegawa (WSH) test.

There are several options to the command catpv.

- -v prints the auxiliary information. pf: *p*-value of the diagnostic of the asymptotic theory. d: signed distance. c: curvature of the boundary. th: the actual threshold used for au and np.
- -e prints the standard errors of the *p*-values.
- -s 1 sort the lines by the item index.
- -s 6 sort the lines by the SH *p*-value.
- -s 9 sort the lines by the AU *p*-value.
- -r outputs the list of rank, order, and item.
- --no au suppresses printing au and np.

--no sh suppresses printing bp, kh, sh, wkh, and wsh.

--no print suppresses printing.

-o NAME aggregates the specified pv files and writes them into NAME.out. This option, combined with -no print, is useful for simulations.

For example,

catpv -v --no\_sh foo

prints the following output.

# reading foo.pv

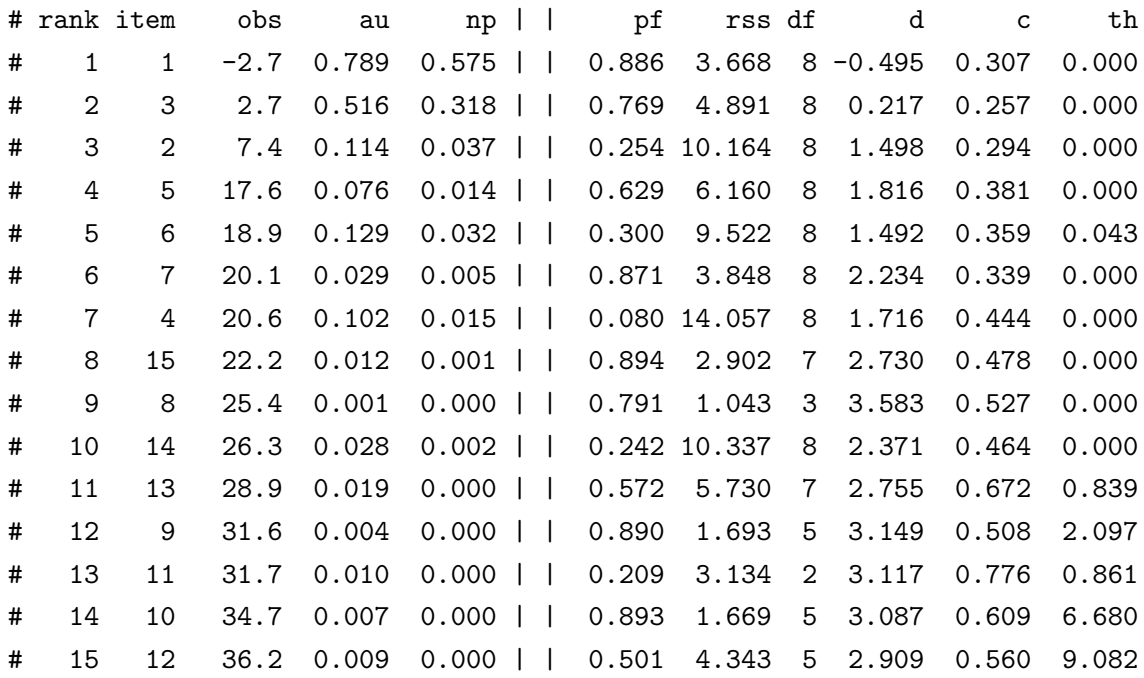

Let us denote  $\theta_i$  for the entry th at the last column of the table. The AU test is calculating the  $p$ -value  $AU_i$  for the null hypothesis represented as the region

$$
H_i: \max_{j \neq i} (\mu_j - \mu_i) \leq \theta_i.
$$

For the selection problem,  $\theta_i$  should be zero, since  $H_i$  then corresponds to the hypothesis that  $\mu_i$  is the largest among  $\mu_1, \ldots, \mu_M$ . However, consel has to choose  $\theta_i$  larger than zero if the bootstrap probabilities are too small. This is avoided by using larger  $B_k$  values. You do not have to worry about it when  $AU_i$  is already smaller the significance level, because the actual  $AU_i$  with  $\theta_i = 0$  must be smaller than the obtained  $AU_i$  with  $\theta_i > 0$ .

The standard error of the *p*-value is shown by the option -e. For example,

catpv -e --no\_sh foo

prints the following output.

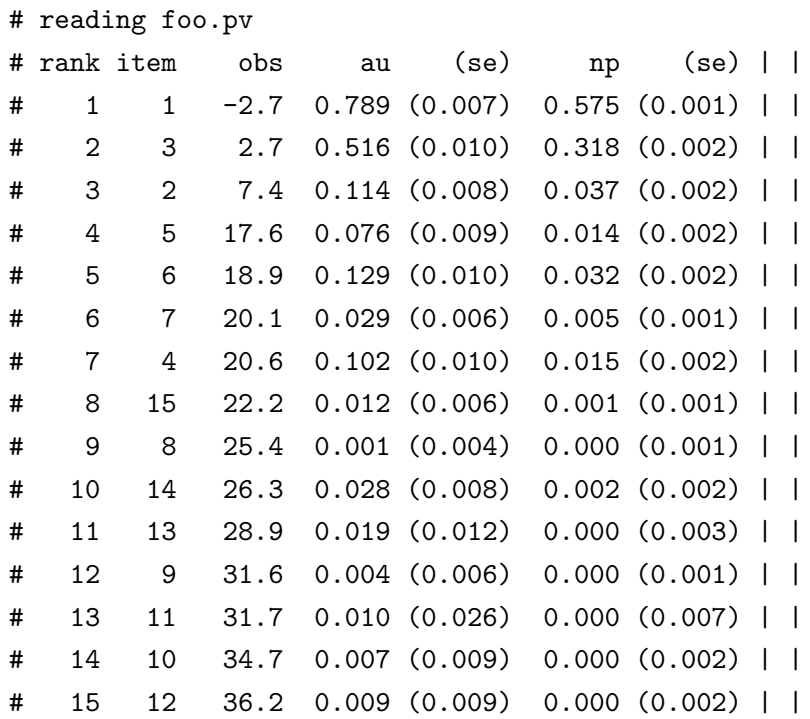

The numbers of replicates  $B_1, \ldots, B_K$  should be increased when the standard errors shown in se are so large that it is unclear whether the *p*-values are above or below the significance level.

Several pv files are printed at the same time by catpv. For example,

#### catpv foo1 foo2 foo3

prints foo1.pv, foo2.pv, and foo3.pv. To aggregate the results of the simulations, the following command will be useful;

#### catpv foo1 foo2 foo3 --no\_print -o foos

aggregates the three pv files and writes foos.out in which the *p*-values are stored as matrices.

#### **2.5 catci**

The confidence intervals of  $\mu_i$  calculated by consel are stored in ci file, and its contents are shown by the command catci. There are two kinds of confidence intervals calculated in consel, one associated with AU*<sup>i</sup>* , and the other associated with  $NP_i$ . They are derived by inverting the associated  $p$ -values. The command

catci foo

prints the two kinds of confidence limits for the levels 0.05, 0.1, 0.5, 0.9, and 0.95. To avoid lengthy output, one of the two kinds can be suppressed by giving option --no np or --no au as shown in the following examples.

catci --no\_np foo

reads foo.ci and produces the output like below.

# read foo.ci # --------------- au ---------------- | # rank item obs 0.050 0.100 0.500 0.900 0.950 | # 1 1 -2.7 -17.3 -14.9 -5.9 3.8 6.5 | # 2 3 2.7 -12.8 -10.6 -0.3 10.7 13.5 | # 3 2 7.4 -2.1 -0.5 5.9 12.8 15.0 | # 4 5 17.6 -1.4 1.0 16.2 30.3 35.1 | # 5 6 18.9 -4.9 -1.5 17.8 33.9 38.3 | # 6 7 20.1 1.8 4.6 17.1 34.2 39.1 | # 7 4 20.6 -3.3 -0.2 18.8 35.7 39.9 | # 8 15 22.2 4.3 6.8 19.4 36.0 40.5 | # 9 8 25.4 9.2 11.7 22.8 36.3 40.5 | # 10 14 26.3 3.4 7.2 23.7 41.0 45.9 | # 11 13 28.9 5.6 9.6 26.0 43.1 48.2 | # 12 9 31.6 11.3 14.6 28.9 44.6 48.6 | # 13 11 31.7 10.0 13.9 29.3 45.2 49.7 | # 14 10 34.7 13.1 17.8 31.5 47.5 51.7 | # 15 12 36.2 15.6 19.6 33.5 48.8 52.8 |

Similarly,

catci --no\_au foo

reads foo.ci and produces the output like below.

```
# read foo.ci
```
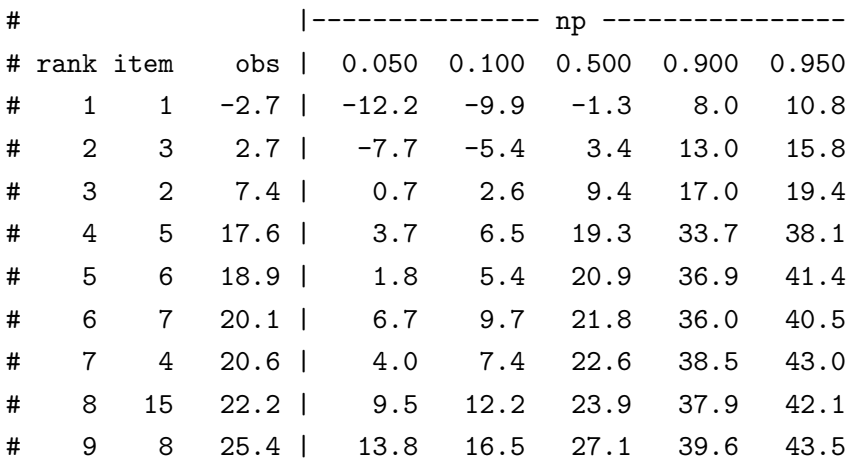

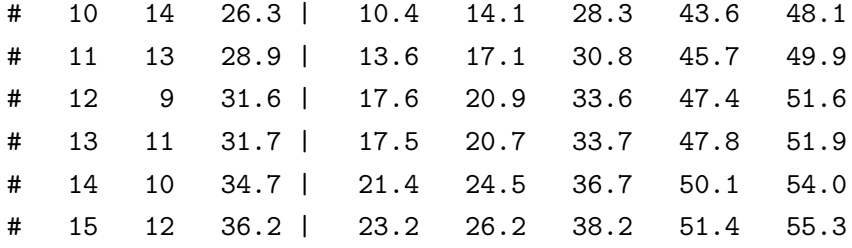

### **2.6 treeass**

In phylogeny analysis, we are interested in the history of evolution of species represented as a tree with the labeled leaves corresponding to the taxa. Let *M* be the number of candidate trees for selection, and  $Y_i$  be the log-likelihood of the tree-*i*. Then consel gives the *p*-values for each tree to see which of the candidate trees represents the true history.

However, we are sometimes interested in the edges of the trees rather than the tree itself. Each edge divides the taxa into two groups, and thus describes monophyly of the group of taxa. In other words, a set of taxa, if it does not contain the "outgroup" species, is monophyletic when it corresponds to one of the edges of the true tree. consel can give the *p*-values for each edge using the information produced by the utility program treeass.

The candidate trees are represented in the standard parenthesis format, and stored in tpl file. It is a text file starting with  $M$ , the number of trees. For example, let mam15.tpl be the file given below.

15

```
((Homsa,(Phovi,Bosta)),Orycu,(Musmu,Didvi)); t1
(Homsa,Orycu,((Phovi,Bosta),(Musmu,Didvi))); t2
(Homsa,((Phovi,Bosta),Orycu),(Musmu,Didvi)); t3
(Homsa,(Orycu,Musmu),((Phovi,Bosta),Didvi)); t4
((Homsa,(Phovi,Bosta)),(Orycu,Musmu),Didvi); t5
(Homsa,((Phovi,Bosta),(Orycu,Musmu)),Didvi); t6
(Homsa,(((Phovi,Bosta),Orycu),Musmu),Didvi); t7
(((Homsa,(Phovi,Bosta)),Musmu),Orycu,Didvi); t8
(((Homsa,Musmu),(Phovi,Bosta)),Orycu,Didvi); t9
(Homsa,Orycu,(((Phovi,Bosta),Musmu),Didvi)); t10
(Homsa,(((Phovi,Bosta),Musmu),Orycu),Didvi); t11
((Homsa,((Phovi,Bosta),Musmu)),Orycu,Didvi); t12
(Homsa,Orycu,(((Phovi,Bosta),Didvi),Musmu)); t13
((Homsa,Musmu),Orycu,((Phovi,Bosta),Didvi)); t14
((Homsa,Musmu),((Phovi,Bosta),Orycu),Didvi); t15
```
Then,

#### treeass --outgroup 6 mam15 > mam15.log

reads mam15.tpl and produces mam15.ass and mam15.log. The sixth species (Didvi) is the outgroup here. The information regarding associations between the edges and the trees is stored in ass file, while auxiliary information is found in mam15.log here. Let foo.rmt be the rmt file for the 15 trees. Then

```
consel -a mam15 foo goo
```
reads mam15.ass and foo.rmt to produce goo.pv and goo.ci. The option -a NAME specifies the file NAME.ass for the associations. The *p*-values for the edges are shown by

catpv goo

and the results are given below.

```
# reading goo.pv
```
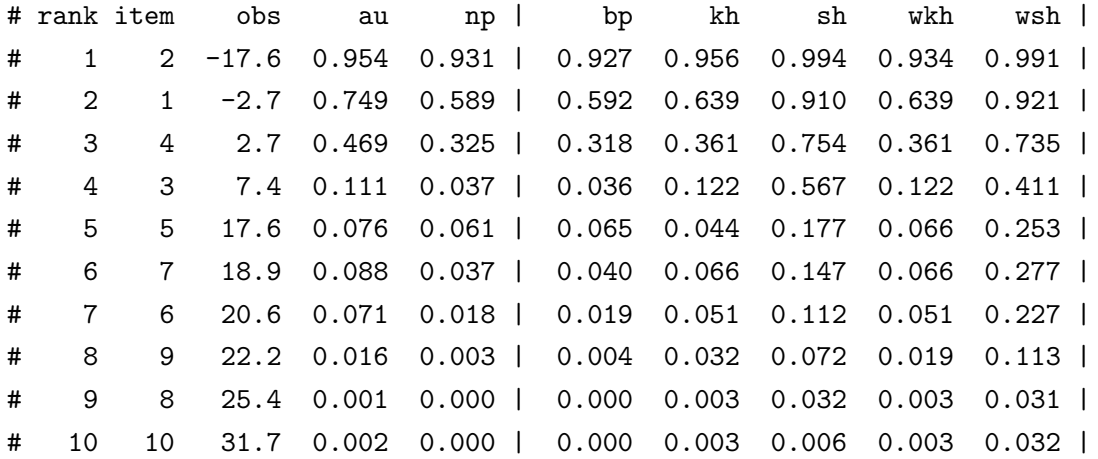

There are 10 possible edges for the 15 trees of mam15.tpl as seen in goo.pv. Let *m* be the number of edges, while *M* be the number of trees. In this example,  $m = 10$ and  $M = 15$ . The edges  $1, \ldots, m$  of the table above are specified in man15.log given below.

```
# $Id: program.tex,v 1.5 2005/09/26 02:04:04 shimo Exp $
# reading mam15.tpl
# 15 trees read
# 15 trees, 6 leaves
# edges total: 18
# reverse edges: 0
# 10 base-edges, 7 common-edges, 1 root-edge
# trees: 15
15
```

```
((1,(2,3)),4,(5,6)); 1
(1,4,((2,3),(5,6))); 2
(1, ((2,3), 4), (5,6)); 3
(1,(4,5),((2,3),6)); 4
((1,(2,3)),(4,5),6); 5
(1, ((2,3), (4,5)), 6); 6(1,(((2,3),4),5),6);7(((1,(2,3)),5),4,6);8(((1,5),(2,3)),4,6); 9
(1,4,(((2,3),5),6)); 10(1,(((2,3),5),4),6); 11((1, ((2,3),5)), (4,6); 12)(1,4,(((2,3),6),5)); 13
((1,5), 4, ((2,3), 6)); 14((1,5),((2,3),4),6); 15# leaves: 6
6
  1 Homsa
  2 Phovi
  3 Bosta
  4 Orycu
  5 Musmu
  6 Didvi
# base edges: 10
10 6
    123456
  1 + + + - - -2 ++++--
  3 + - - + - -4 -+++--
  5 ---++-
  6 + - + + -7 - + + + + -8 +++-+-
 9 +---+-
 10 -++-+-# common edges: 7
7 6
    123456
```
 $11$  +----- $12$  -++--- $13$  -+---- $14$  --+--- $15$  ---+-- $16$  ----+-17 +++++-

# tree->edge

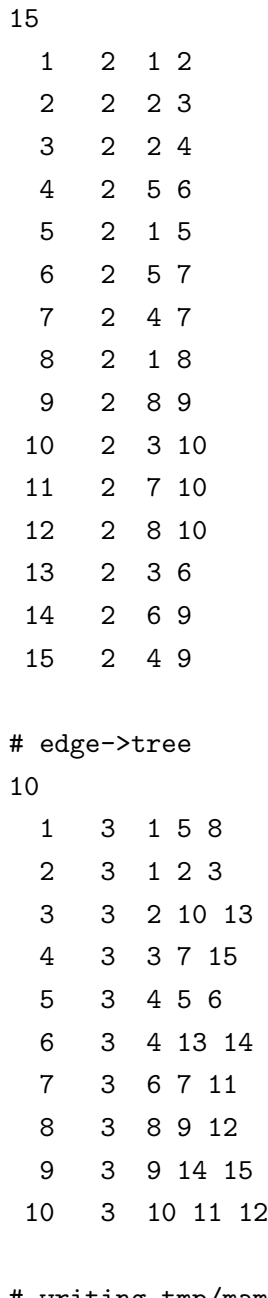

# writing tmp/mam15.ass

# exit normally

The 15 trees at the beginning of mam15.log are the same as those of mam15.tpl but the labels of the leaves are replaced by the numbers. There are 6 leaves numbered 1, ..., 6 instead of the labels Hosma, ..., Didvi. Then ten "base edges" followed by the seven "common edges"are shown. Each row corresponds to one of the seventeen edges, and each column corresponds to one of the six leaves. For each row, the leaves are divided into two groups as indicated by + and -. We only deal with the "unrooted" trees, so that the two signs are interchangeable. However, the option --outgroup 6 specifies the sixth species as the outgroup so that it is always denoted by -. For example, the first row +++--- represents the clade of *{*1, 2, 3*}* or equivalently *{*Homsa, Phovi, Bosta*}*.

We are interested in the base edges, which are included in some of the candidate trees but not all of them. On the other hand, we are not interested in the common edges because they are included in all of the  $M = 15$  trees and their *p*-values are always unity.

There are  $m = 10$  base edges for this example. The candidate trees are represented by combinations of these base edges, but not all of the combinations correspond to the trees. For example, base edges  $1 = ++---$  and  $2 = ---++$  are associated with the tree  $1=(1,(2,3)),(4,(5,6))$ . This association is shown in the first row of the entry # tree->edge, where the associations from the  $M = 15$  trees to the  $m = 10$ base edges are shown. In each row, the first number corresponds to the tree index, the second number (2 for all rows) is the number of base edges included in the tree, and the following numbers are the indexes of the edges. For convenience, let us denote  $B_i$  the set of base edges for the tree-*i*;  $B_1 = \{1, 2\}$ ,  $B_2 = \{2, 3\}$ , ...  $B_{15} = \{4, 9\}$ . Only these 15 combinations out of possible 45 combinations of two base edges are allowed to form trees.

The reverse associations are shown at the entry # edge->tree. For example, base edge-1 is included in the trees 1, 5, and 8. There are ten rows corresponding to the ten base edges. For  $e = 1, \ldots, m$ , let  $A_e$  be the set of trees including base  $\text{edge-}e$ ;  $A_1 = \{1, 5, 8\}, \ldots, A_{10} = \{10, 11, 12\}.$ 

The test statistics shown in the third column of goo.pv are defined by

$$
T_e = \min_{i \in A_e} \max_{j \notin A_e} (Y_j - Y_i), \quad e = 1, ..., m.
$$
 (2)

The tree-*i* has the largest  $Y_i$  value for some  $i \in A_e$  thus edge-*e* is selected when  $T_e \leq 0$ . We define  $NP_e$  as the bootstrap probability of  $T_e \leq 0$ . In other words, NP*<sup>e</sup>* is the bootstrap probability of the edge-*e*. The null hypothesis here is that the edge-*e* is included in the tree of the largest  $\mu_i$  value. AU<sub>*e*</sub> and the other *p*-values are also calculated for each edge.

## **2.7 catass**

catass: join ass files.

The ass file generated by treeass specifies the associations between the edges and the trees by the sets  $A_e$ ,  $e = 1, \ldots, m$ . Any types of associations, however, can be specified by ass files. Let foo1.ass, foo2.ass, and foo3.ass be ass files of the numbers of associations *m*1, *m*2, and *m*3, respectively. Then

catass foo1 foo2 foo3 foos

produces foos ass of the number of associations  $m_1 + m_2 + m_3$ . If only one file name is given, it is taken as the output file. For example,

catass -m 15 foo

produces foo.ass of the identity associations;  $A_e = \{e\}$ ,  $e = 1, \ldots, m$ , where  $-\mathfrak{m}$ option specifies *m*. This ass file represents the trees instead of the edges.

The output associations are restricted by giving -X file option. Let hyp.vt be the file of

2

1 5

which represents the vector (1*,* 5) implying the first and fifth associations. Then

```
catass -X hyp mam15 myhyp
```
produces myhyp.ass which consists of two associations;  $A_1 = \{1, 5, 8\}$  and  $A_2 =$ *{*4*,* 5*,* 6*}*. Note that the option -X must be captial X.

Set operations can be performed by catass. The intersection, the union, and the complement are specified by the options  $-i$ ,  $-u$ , and  $-n$ , respectively.

# **2.8 makerep**

makerep: generate rep file from mt file.

This is quite similar to makermt, but generates rep file instead of rmt file. This is useful when the number of trees is large and you are interested in particular hypotheses on phylogeny. The hypotheses are specified by the ass file. For example,

```
makerep -a myhyp --paml mam15.lnf myhyp15
```
reads myhyp.ass and mam15.lnf to produce myhyp15.rep. The *p*-value of AU test is calculated by

consel -R myhyp15

and the *p*-value is printed by

catpv myhyp15

## **2.9 catmt**

catmt: join mt files.

Let foo1.mt, foo2.mt, and foo3.mt are matrices of  $M \times N_1$ ,  $M \times N_2$ , and  $M \times N_3$ , respectively. Then

catmt foo1 foo2 foo3 foos

produces foos.mt of size  $M \times (N_1 + N_2 + N_3)$ . This is useful to combine the likelihoods of several genes. The number of trees *M* can be reduced by prescreening using the Kishino-Hasegawa (KH) test. For example,

catmt --kht 0.01 foo1 foo2 foo3 foos

combines the three mt files, then performs the KH test at the level 0.01. The result is stored in foos.mt, and the item id's are stored in foos.vt. This is useful when *M* is very large so that makermt may become very slow unless the prescreening is done.

## **2.10 catrep**

catrep: join and select rep and rmt files.

Let  $\mathtt{foo-i}$  .  $\mathtt{rep}$  be the  $\mathtt{rep}$  file for  $M$  trees with  $K^{(i)}$  scales

```
r_1^{(i)}\binom{(i)}{1}, \ldots, r_{K^{(i)}}^{(i)}B_1^{(i)}; B_1^{(i)}B_K^{(i)}, \ldots, B_{K^{(i)}}^{(i)}
```
Then

```
catrep foo-1 foo-2 foo-3 foos
```
combines the three rep files to get foos.rep. *M* must be the same for all the rep files, but the scale parameters can vary. If there are same  $r_k$  values in the rep files, then they are aggregated and the corresponding  $B_k$ 's are summed up in foos.rep. Instead of rep files, the rmt files are also combined by giving  $-\text{m}$  option. For example,

```
catrep -m foo-1 foo-2 foos
```
combines foo-1.rmt and foo-2.rmt to get foos.rmt.

Only the replicates of specified scales can be included in the output by giving -p NAME option to specify NAME.pa file. For example,

3 0.5 1.0 1.4 3 10000 10000 10000 is the content of k3.pa file, which specifies  $r_1 = 0.5$ ,  $r_2 = 1.0$ , and  $r_3 = 1.4$ . Then

catrep -p k3 -m foo-1 foo-2 foos

combines the two rmt files, and picks up only the three scales to produce foos.rmt. The  $B_k$  values in  $k3$ .pa are ignored.

# **2.11 randrep**

randrep: random generation of rep and rmt files for simulations.

By default, randrep generates the square root of the random variables distributed as the non-central  $\chi^2$  distribution;

$$
Z^{*b} = ||Y^{*b}||, \quad b = 1, \dots, B_k
$$

where

$$
Y^{*1}, \dots, Y^{*B_k} \sim N_M(Y, I/r_k); \quad Y \sim N_M(\mu, \lambda^2 I). \tag{3}
$$

 $\lambda = 0$  thus  $Y = \mu$  unless specified by  $-f$  VAL option. The noncentrality  $||Y||^2$  is specified by giving  $\mu_1$ , where  $\mu = (\mu_1, 0, \ldots, 0)$  is *M*-vector. The scales  $r_k$ ,  $k =$ 1, ..., K as well as the numbers of replicates  $B_1, \ldots, B_K$  are specified by the  $-\mathfrak{p}$ option, otherwise the same default value as makermt is used.

The non-centrality  $\mu_1^2$  and the degrees of freedom *M* are specified by the vt file. For example, sim1.vt:

specifies three distributions with the non-centrality  $7<sup>2</sup>$  for all, and the degrees of freedom 3, 4, 5. Then,

```
randrep -s 333 -r 10 sim1 tmp/foo_
```
generates  $tmp/foo_00.rep, tmp/foo_01.rep, ..., tmp/foo_09.rep.$  The random seed is specified by  $-\mathbf{s}$  333, and the number of repetitions is specified by  $-\mathbf{r}$  10. Each of the rep files is processed by consel;

```
consel --th 5.0 --no_sort -R tmp/foo_01
```
writes tmp/foo\_00.pv and tmp/foo\_00.ci. The *p*-values are calculated for the hypothesis of the region  $\|\mu\| \leq \theta$ , where  $\theta = 5$ .

The rmt files are also generated by randrep if  $-\text{m}$  option is specified. *M* and  $\mu$ is specified by the vt file. For example, mu1.vt:

0  $-1$   $-2$   $-3$   $-4$   $-5$   $-6$   $-7$   $-8$   $-9$ 

10

specifies  $M = 10$  and  $\mu = (0, -1, -2, -3, -4, -5, -6, -7, -8, -9)$ . The normal vector *Y ∗* 's are generated by

randrep  $-m$  -s 345 -r 10 -f 1 mul tmp/goo\_

which outputs tmp/goo\_00.rmt, tmp/goo\_01.rmt, ..., tmp/goo\_09.rmt. The -s and -r options are the same as before. The difference is the -f 1 option which specifies  $\lambda = 1$ .

# **3 Sample sessions**

## **3.1 Tree analysis**

# make mam15.rmt from the output of PAML (mam15.lnf) # this takes several minutes makermt --paml mam15 # calculate the p-values from mam15.rmt # this takes only a minute consel mam15 # print mam15.pv catpv mam15

## **3.2 Edge analysis**

# make mam.ass and mam15.log from mam15.tpl treeass mam15 > mam15.log # calculate the p-values from mam15.rmt consel -a mam15 mam15 mam15e # print mam15e catpv mam15e

## **3.3 Large data**

# join foo1.mt, foo2.mt, and foo3.mt and make goo.mt catmt foo1 foo2 foo3 goo # select trees from goo.mt with pv>0.01 and make hoo.mt catmt --kht 0.01 goo hoo # you can do the above two lines by a single command catmt --kht 0.01 foo1 foo2 foo3 hoo

```
# note: the id's of the selected trees are stored in hoo.vt
# select trees from tree105.tpl using hoo.vt
treeass -p -v hoo tree105 treeout > treeout.log
```
## **3.4 Only sh-tests**

Use  $-f$  option for makermt followed by consel.

```
makermt -f --paml mam15 mam15sh
consel mam15sh
catpv mam15sh
```
# **3.5 Test of particular hypotheses**

Let myhyp. ass specify the particular hypotheses of your interest. For example, the ass file of the hypotheses of monophyly may be easily prepared by using treeass and catass. Then,

```
makerep -a myhyp --paup manytree.txt fewhyp
```
reads myhyp.ass and manytree.txt to generate fewhyp.rep. The *p*-value is calculated and printed by

consel -R fewhyp catpv fewhyp

### **3.6 Parallel computing**

The calculation of fewhyp.rep becomes much faster when a parallel computer is available. Let r05.pa be

```
1 0.5 1 10000
```
which represents  $K = 1$ ,  $r_1 = 0.5$ ,  $B_1 = 10000$ . Similarly, we prepare r06.pa to r14.pa for  $r_2 = 0.6, \ldots, r_{10} = 1.4$ . Then,

makerep -s 151 -p r05 -a myhyp --paup manytree.txt fewhyp05 & makerep -s 161 -p r06 -a myhyp --paup manytree.txt fewhyp06 & ... makerep -s 241 -p r14 -a myhyp --paup manytree.txt fewhyp14 & may generate fewhyp05.rep, ..., fewhyp14.rep. They are combined by catrep fewhyp??.rep fewhyp which produces fewhyp.rep.

# **4 File formats**

Binary files: rmt, rep.

Text files: mt, vt, pv, ci, pa, ass, cnt, tpl, txt, lnf, lls.

# **5 Command reference**

# **6 Theory of the approximately unbiased test**

"singed distance" and "curvature"

- *•* Efron, B. (1985) "Bootstrap confidence intervals for a class of parametric problems," *Biometrika,* **72**, 45-58.
- *•* Efron, B., Halloran, E. and Holmes, S. (1996) "Bootstrap confidence levels for phylogenetic trees," *Proc. Natl. Acad. Sci. USA,* **93**, 13429-13434.
- *•* Efron, B. and Tibshirani, R. (1998) "The problem of regions," *Ann. Statist.,* **26**, 1687-1718.
- Shimodaira, H. (2000) "Another calculation of the p-value for the problem of regions using the scaled bootstrap resamplings," Technical Report No. 2000- 35, Stanford University.
- Shimodaira, H. (2002) "An approximately unbiased test of phylogenetic tree selection," *Systematic Biology,* **51**, 492–508.
- *•* Shimodaira, H. and Hasegawa, M. (2001) "CONSEL: for assessing the confidence of phylogenetic tree selection," *Bioinformatics,* **17**, 1246–1247.

Please refer to Shimodaira and Hasegawa (2001) for the program CONSEL, and refer to Shimodaira (2002) for the theory of the approximately unbiased test with application to the phylogenetic inference.